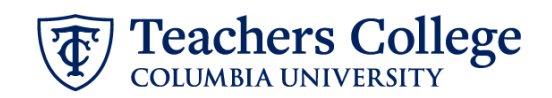

## **Reinstate Job or Compensation - Salaried, ADDJB6**

This ePAF is used to reinstate a previous job or compensation payment to an employee. This includes supplemental or overage incomes, bonuses, one-time payments, or secondary jobs. This ePAF is for salaried employees who are not Executives, Students, or Union employees. It can only be used for an active employee who previously held a job at TC. This ePAF also cannot be used for employee reimbursements that are greater than 90 days.

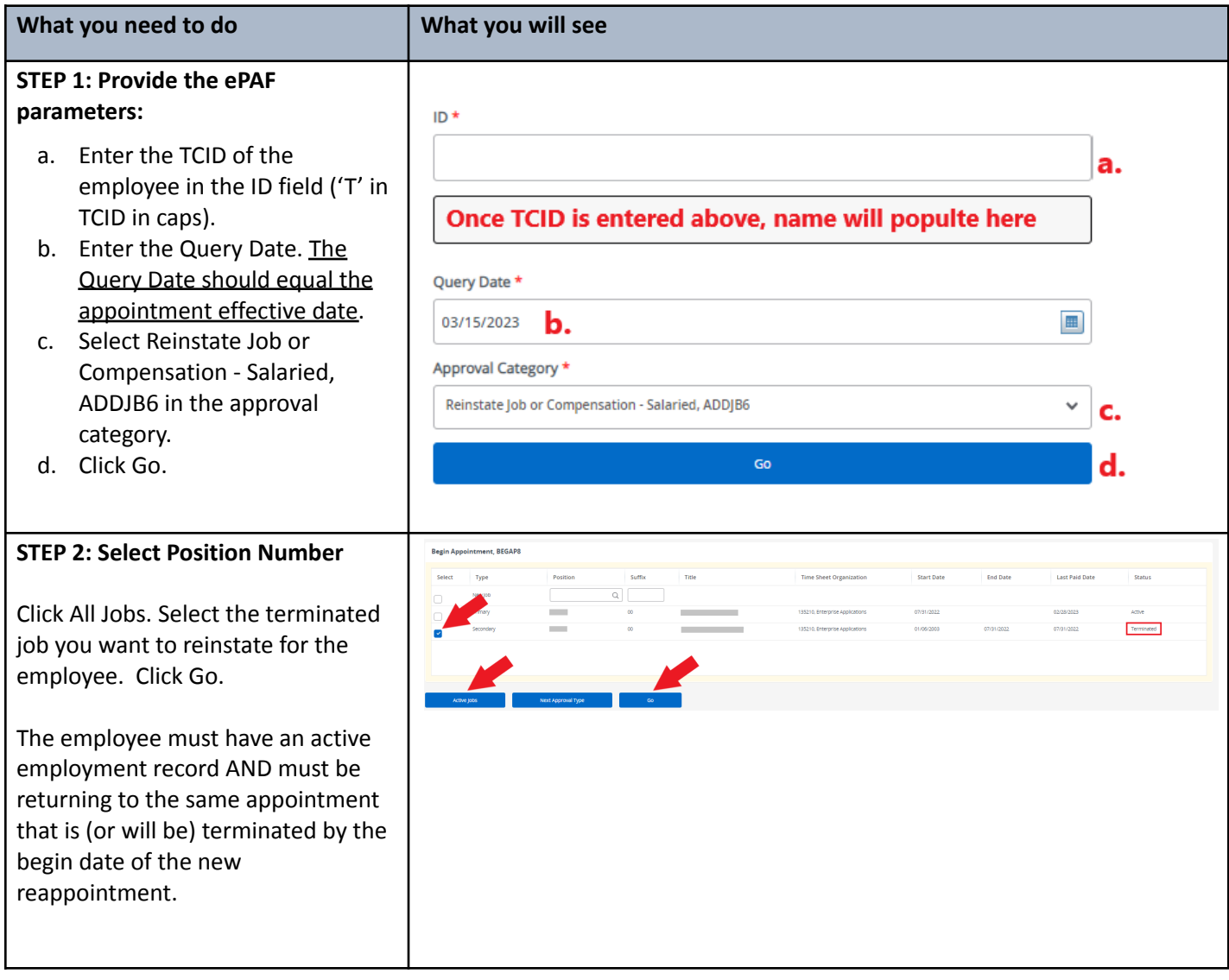

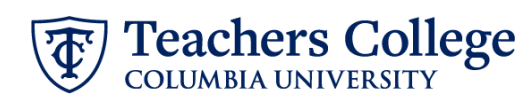

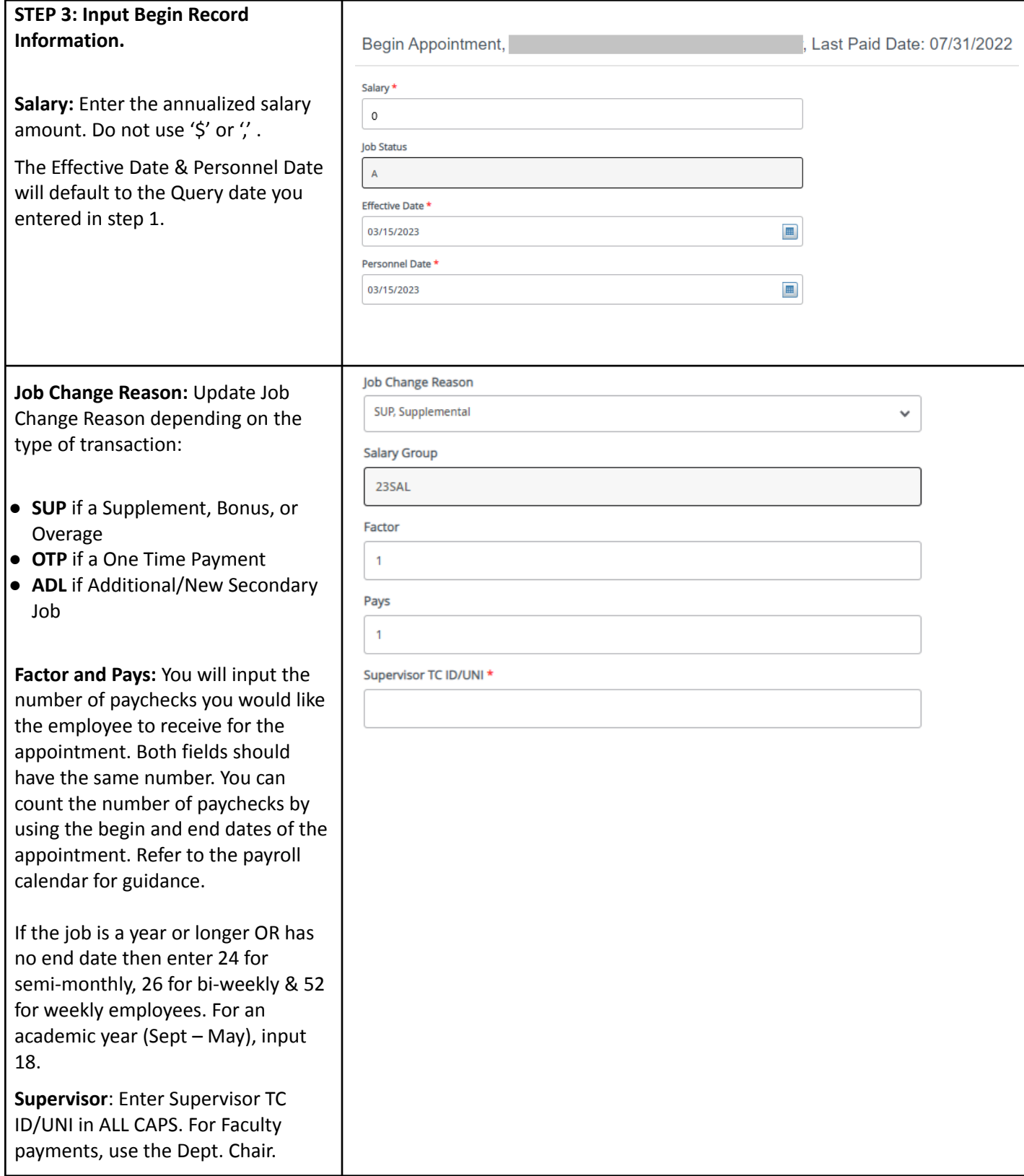

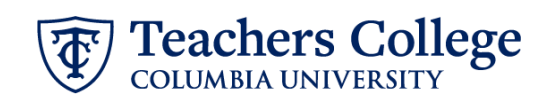

٦

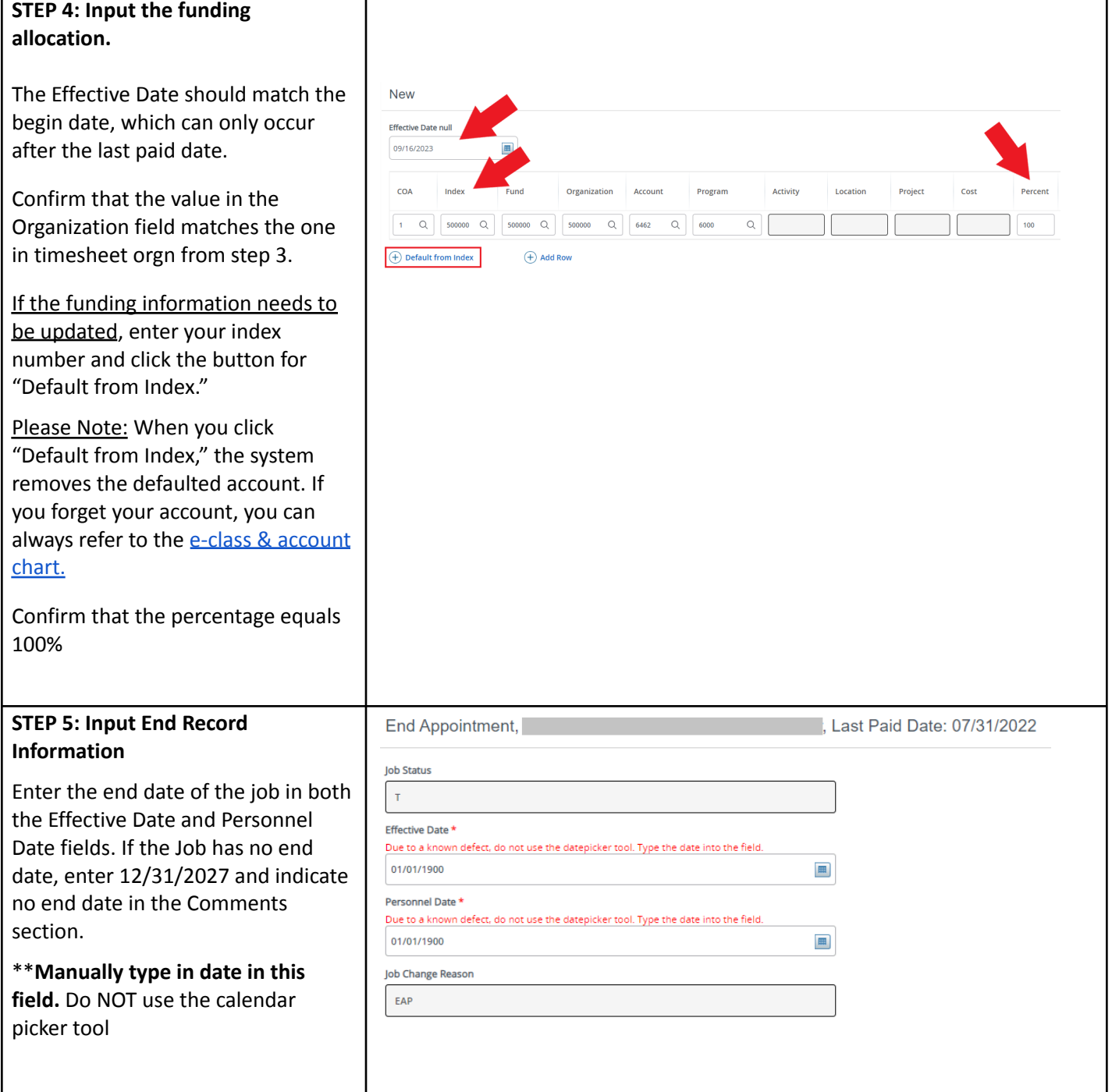

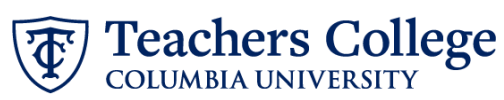

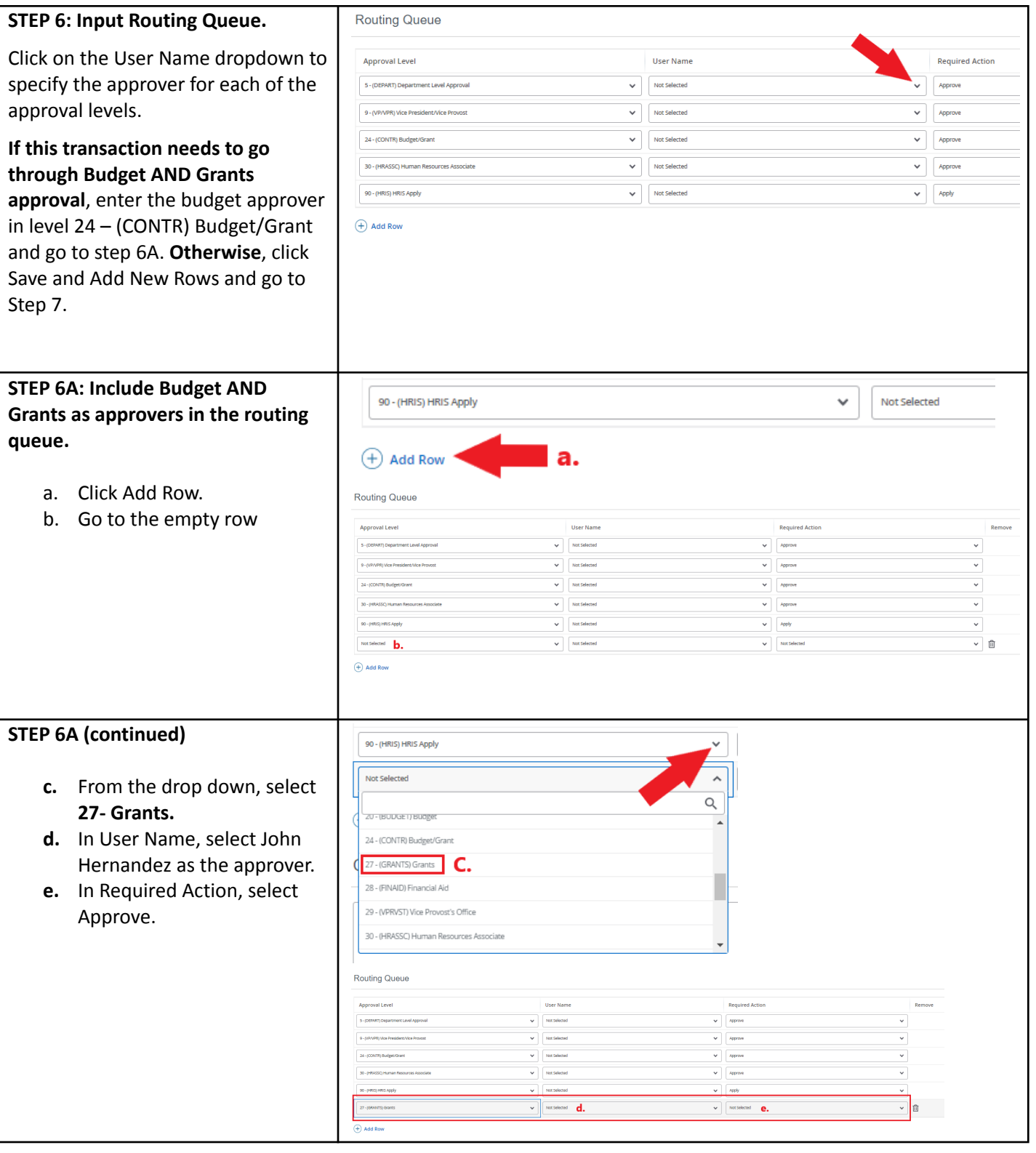

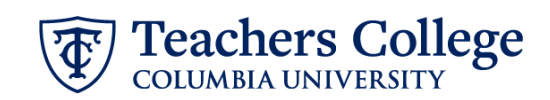

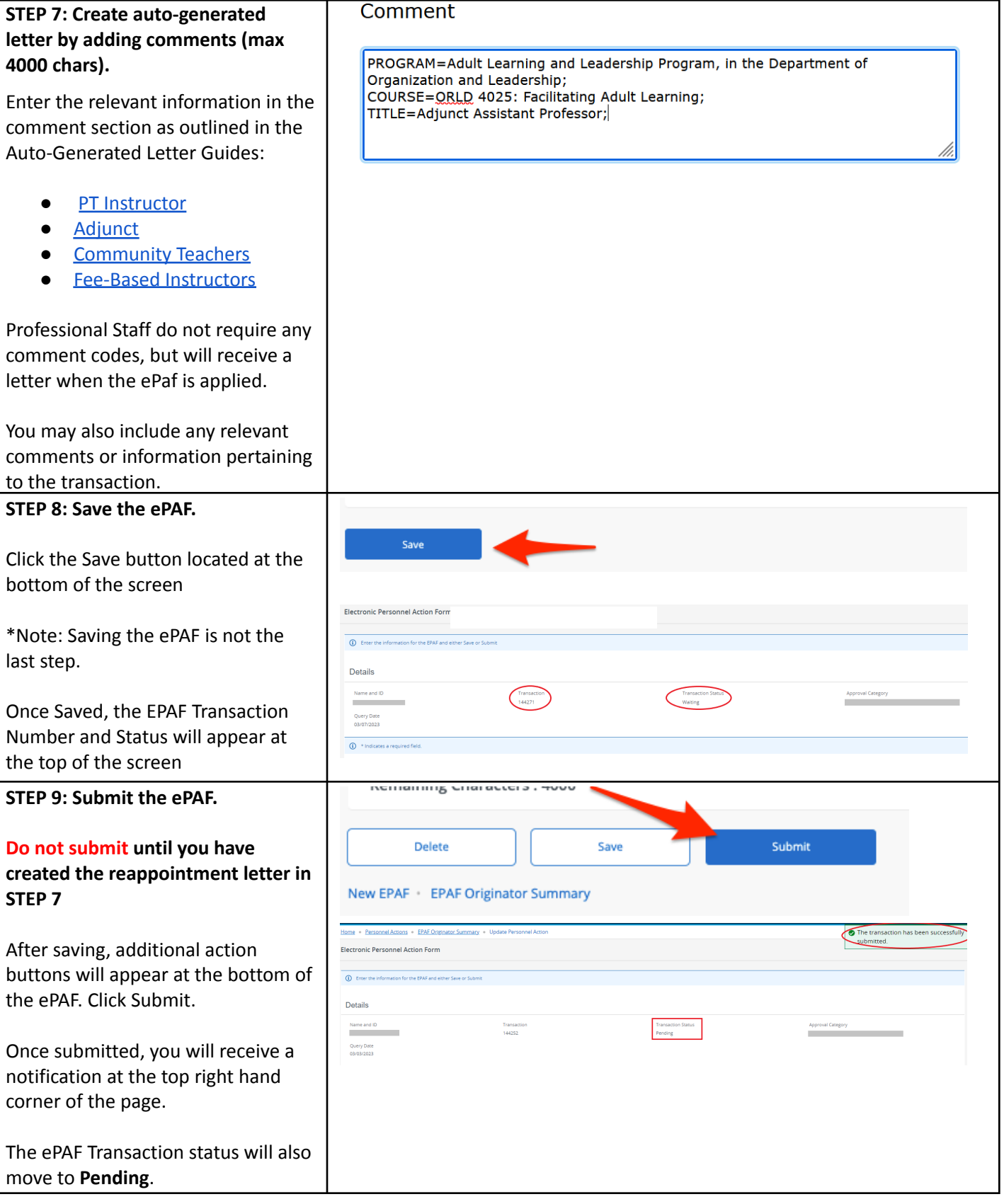